# Sujets BE Traitement du Signal en Temps-Réel - PHELMA - 2017

*Thomas Hueber, CNRS/GIPSA-lab v1.2*

#### **Introduction**

Le cours magistral (2x2 heures) a abordé différents aspects liés à la conception d'un « système temps-réel » :

- Définition(s) d'un système temps-réel ( $\neq$  système à exécution rapide)
- Modèles théoriques de conception (*synchronous/scheduled, time-triggered/eventbased model*, etc.)
- Choix du hardware (DSP, GPU, FPGA, SoC, etc.)
- Systèmes d'exploitation (OS temps-réel vs. OS standards, rôle de l'ordonnanceur, etc.)
- Techniques d'implémentation logicielle (bonnes pratiques, risque d'inversion de priorité, etc.)
- Audio sur PC (« mille-feuille » logiciel, API audio, etc.) et traitement audio temps-réel (modèle producteur-consommateur, *buffer underrun/overrun*, overlap-add, buffer circulaire).

Un focus particulier a été mis sur les systèmes dits « *soft* », destinés à une implémentation sur un OS standard. Dans le cadre du BE TSTR (4x4 heures), nous vous proposons de mettre en pratique certains des points abordés dans le cours, au travers des projets suivants :

- a) implémentation d'un effet audio de type *reverb* à convolution (**obligatoire**)
- b) implémentation d'autres effets audio de type « *limiter»* (facultatif)

Evaluation :

- Vous effectuerez une démonstration de votre programme en 5mn lors de la seconde partie de la 4ème séance.
- Vous fournirez un fichier ZIP (nommé *nom1 nom2 tstr 2015.zip*, et à envoyer à thomas.hueber@gipsa-lab.fr) contenant :
	- o Un README précisant la marche à suivre pour compiler et exécuter votre programme
	- o un répertoire bin/ avec les différents exécutables
	- o un répertoire src/ contenant les sources (nettoyées et commentées) nécessaires à le compilation des différents exécutables (et le Makefile associé)
	- o un rapport **court** (max 4 pages, nommé nom1\_nom2\_tstr\_2015.pdf) détaillant vos choix d'implémentation et les résultats obtenus (fonctionnement général, temps de latence estimés pour chaque callback audio, problèmes rencontrées, etc.).

Ces projets seront implémentés en standard C (ou C++) sous Linux en s'appuyant sur l'API RTAudio développé par G. Paul Scavone (une implémentation sous Windows ou MacOSX est tout à fait possible si vous le souhaitez). Dans un premier temps, nous vous invitons à prendre en main cet outil.

## **Prise en main de l'API RTAudio**

Ce que vous devez faire :

- 1) Téléchargez API RTAudio à l'adresse suivante https://www.music.mcgill.ca/~gary/rtaudio/ et décompressez la dans le répertoire de votre choix
- 2) Compilez la *library* principale (*./configure* puis *make all*)
- 3) Compilez les programmes d'exemples (*cd tests* puis *make all*)
- 4) Etudiez le source *duplex.cpp* (vu en cours) qui permet la gestion d'un flux audio E/S.
	- a. Identifiez les paramètres de configuration du flux audio (nombre de *buffers* internes, taille des *buffers*, stratégies en cas d'*overrun*/*underrun*, etc.). Identifier les mécanismes de gestion de la priorité du *thread* audio (cf documentation de *RtAudioStreamFlags*)
	- b. Identifiez la fonction de *callback* audio et son prototype. Comment faire passer plusieurs paramètres du programme principal (*main*) à cette fonction de *callback* audio ?

### **Effet reverb à convolution (en temps-réel)**

Le principe d'un effet audio de type *reverb* à convolution vous a été expliqué en cours. Ce type d'effet exploite un enregistrement de la réponse impulsionnelle d'un environnement acoustique (une salle par exemple). Cet enregistrement vous sera fourni. Ce que vous devez faire :

- 5) Télécharger l'archive l'archive http://www.gipsalab.fr/~thomas.hueber/cours/ressources\_tstr\_v1\_1.zip. Elle contient les réponses impulsionnelles de différentes pièces, une simulation *offline* (i.e. non-temps-réel) d'une *reverb* à convolution en Matlab (script *testReverbOffline.m* dans le répertoire *matlab*). Etudiez cette implémentation (notamment la taille des différents signaux). Etudiez le comportement dans les domaines temporel et fréquentiel.
- 6) (facultatif) Adapter ce script Matlab pour réaliser le filtrage « par bloc » à l'aide de la technique *d'overlap-add.* Cette étape vous permettra de simuler une exécution en temps-réel.
- 7) Implémentez une version temps-réel en C/C++ en partant du source *duplex.cpp* (vous pouvez si vous le souhaitez créer votre propre exécutable « *reverb* » en adaptant légèrement le fichier *tests/Makefile*). Dans le fichier « *c/somefunc.cpp* » de l'archive *ressources tstr v1 1, vous trouverez un ensemble de fonctions destinées à vous* faciliter l'implémentation temps-réel. Ces fonctions sont relatives au calcul des FFT et FFT-inverse, et à la mesure du temps d'exécution.
	- a. Réponse impulsionnelle : Dans le répertoire « *c/* » de l'archive *ressources\_tstr\_v1\_1*, vous trouverez un fichier intitulé « *impres* » contenant les échantillons d'une réponse impulsionnel, en format binaire (sans entête) au format double (64 bits), et donc facilement lisible avec *fread()*. Vous configurerez donc l'API RTAudio pour fonctionner avec ce format (cf. flag RTAUDIO\_FLOAT64).
	- b. Implémentez la convolution dans le domaine temporel. Mesurez le temps d'exécution du *callback* audio à l'aide de la fonction *get\_process\_time()*. Ajustez les paramètres du flux audio pour essayer de limiter les *overruns* (et donc le phénomène de *glitch* audio). Concluez.
	- c. Implémentez la convolution dans le domaine fréquentiel et répliquez les mesures. Concluez sur les performances du système.

#### **Effet de type limiter (facultatif)**

Toujours en partant de l'exemple *duplex* fourni dans l'API RTAudio, nous vous proposons ici d'implémenter un effet de type *limiter* (effet de type « compression »), à l'aide d'une implémentation simple (vue en cours). Cet effet vous permettra notamment d'ajuster en temps-réel le volume d'un signal audio afin d'éviter des distorsions.

- 1) Implémentez dans la routine de traitement audio :
	- a. *La détection d'enveloppe* (*fr* est le facteur de *release*)

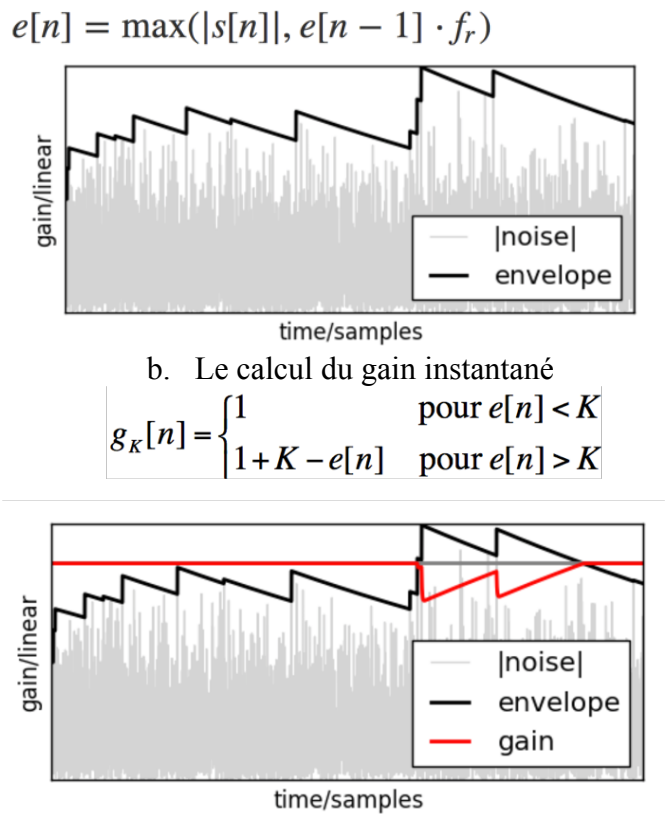

c. Le lissage du gain instantané (*fa* est le facteur d'attaque)

$$
g[n] = g[n-1] \cdot f_a + g_K[n] \cdot (1 - f_a)
$$

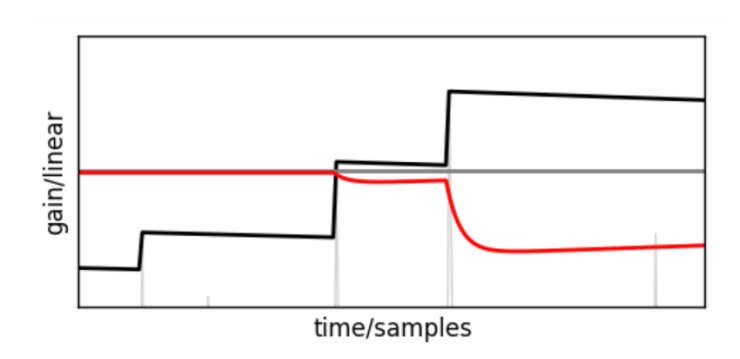

1) Ajouter ensuite un délai dans le traitement à l'aide d'un *buffer* circulaire. Cela vous permettra d'introduire un *lookahead* (retard du signal de sortie) afin de traiter des phénomènes transitoires (et donc rapides) tout en maintenant un facteur d'attaque relativement faible (et donc des ajustements de gain *smooth*).